### **Forest Protection Survey Program**

FPSP Web Survey Results Table

### Forest Protection Survey Program - How to use the survey results table

The Forest Protection Survey Program (FPSP) dynamic table enables you to view observation results recorded in targeted FPSP surveys. The information presented in this table will be updated fortnightly or as new data becomes available.

For detailed location information on each observation e.g. grid references, please use the download function or visit the Victorian Biodiversity Atlas (VBA).

#### **Search function**

| Search: |  |
|---------|--|

All fields can be searched for. To search for a specific area, coupe, survey technique or species, simply type any keyword e.g. *"Leadbeaters possum"*, CoupeID e.g. *485-507-0008*, or survey technique abbreviation e.g. *CHASS*.

For a full list of the survey technique abbreviations, please see Table 1 below.

Table 1: Description of survey technique abbreviations (link to the associated survey guideline are available on the main Forest Protection Survey Program web page)

| Survey Technique | Description                         |
|------------------|-------------------------------------|
| CHASS            | Coupe habitat and sign survey       |
| FISH             | Fish/crustacean survey              |
| FLORA            | Flora survey                        |
| OppObs           | Opportunistic Observation           |
| LBPTI            | Leadbeater's Possum thermal imaging |
| LBPCT            | Leadbeater's Possum camera trapping |
| SLCP             | Spotlighting and Owl Call Playback  |
| STQ              | Spotted-tailed quoll survey         |
| TerCam           | Terrestrial mammal camera trapping  |
| FROG             | Frog survey                         |
| Reptile          | Reptile Survey                      |
| EllTrap          | Small Mammal Elliott Trapping       |

The results will automatically be updated as keywords are entered in the search box. The displayed results list is filtered by the search term. To display all results, clear the search box.

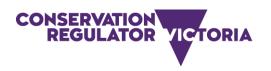

## **Forest Protection Survey Program**

### **Sort function**

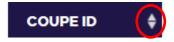

Each field can be sorted by date, count, or alphabetically. Click on the sorting sign to sort by that field.

Display function

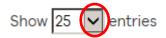

Click on the dropdown arrow to choose how many records (entries) are displayed per page. Scroll down to the end of the page to see the total number of results.

### Download function

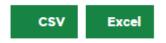

You can download the survey results data in csv or excel. If a search has been entered, the downloaded csv or excel file will only display the records which have been searched for. Click on the CSV or EXCEL box to download the results. Please note that the EastingObservation, NorthingObservation, EastingObserver, NorthingObserver, Bearing, and Distance fields are only available once downloaded as a CSV/Excel file.

# **Forest Protection Survey Program**

Table 2: Description of fields displayed on the dynamic table

| Table field name                  | Description                                                                                                    |
|-----------------------------------|----------------------------------------------------------------------------------------------------|
| ResultID                          | Unique ID of each observation                                                                                                    |
| Forest Management Area            | Name of the forest management area where the coupe centroid is within                                                                                                    |
| Regional Forest<br>Agreement Area | Name of the regional forest agreement area where the coupe centroid is within                                                                                                    |
| CoupeID                           | The coupe's unique ID, which is found in the Rolling Operation Plan which is provided by Vicforests                                                                                                    |
| Survey Techniques                 | An abbreviation of survey technique conducted in the coupe. The description of each survey technique is in Table 1                                                                                                    |
| CameraID                          | Unique ID of each camera set up in the coupe. If survey technique does not include camera installation such as SLCP, the CameraID=N/A                                                                                                    |
| Observation Date                  | Date when the unique observation was surveyed, except for the LBP, TerCam and STQ survey techniques, the observation date can be the last date when the animal was observed during the period of the camera being installed in the coupe |
| Observation Record                | Name of the observation, in general:                                                                                                    |
|                                   | for fauna species this is the common name of species in the VBA                                                                                                    |
|                                   | for flora species this is the scientific name of species in the VBA                                                                                                    |
|                                   | for habitat and vegetation community, this is recorded as targeted observation described in the Coupe Habitat Assessment (CHASS) survey technique                                                                                        |
| Count                             | The total number of unique observations in each survey technique                                                                                                    |
|                                   | For LBP, TerCam, STQ, FLORA (flora quadrat), FROG (audio recordings) and CHASS (sign observation) the Count=N/A                                                                                                    |
| FPSP Targeted Observation         | The observation is in the FPSP targeted observation list as summarised in the FPSP Survey Design Summary document                                                                                                    |
| EastingObservation                | The X coordinate value of observation recorded in GDA2020/VICGRID (EPSG: 7899). When it is not recorded, it is assigned N/A                                                                                                    |
| NorthingObservation               | The Y coordinate value of observation recorded in GDA2020/VICGRID (EPSG: 7899). When it is not recorded, it is assigned N/A                                                                                                    |
| EastingObserver                   | The X coordinate value of observer recorded in GDA2020/VICGRID (EPSG: 7899). When it is not recorded, it is assigned N/A                                                                                                    |
| NorthingObserver                  | The Y coordinate value of observer recorded in GDA2020/VICGRID (EPSG: 7899). When it is not recorded, it is assigned N/A                                                                                                    |
| Bearing                           | Compass bearing (in degrees) from observer to the observation. When it is not recorded, it is assigned N/A                                                                                                    |
| Distance                          | Distance (in meters) from the observer to the observation. When it is not recorded, it is assigned N/A                                                                                                    |